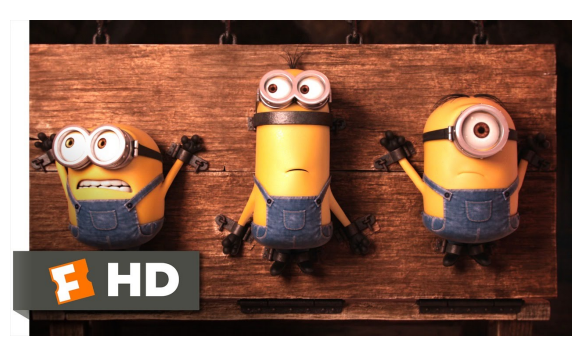

Fonte: ash.atozviews.com

## Compacto dos melhores momentos

AULA 10

 $= 0.00$ 

 $\Rightarrow x \neq 0$ 

## Anatomia de uma árvore binária de busca

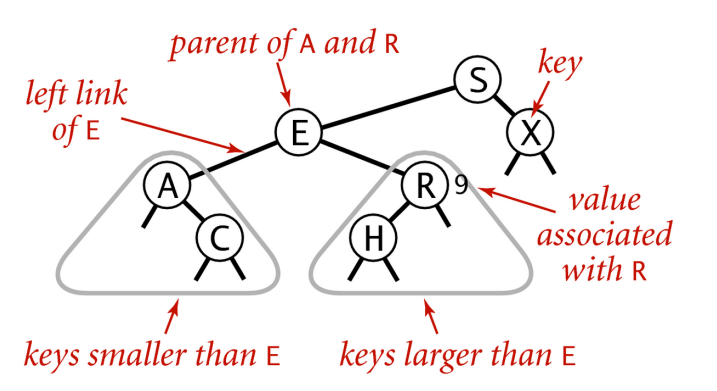

## Anatomy of a binary search tree

Fonte: algs4

## Mais experimentos

Consumo de tempo para se criar um ST em que a chaves são as palavras em les miserables.txt e os valores o número de ocorrências.

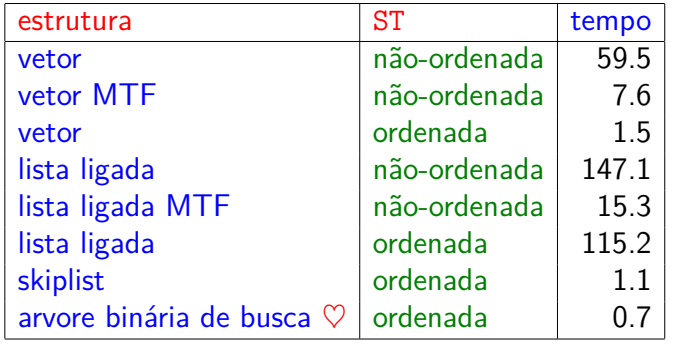

Tempos em segundos obtidos com StopWatch.

## Árvore binárias de busca

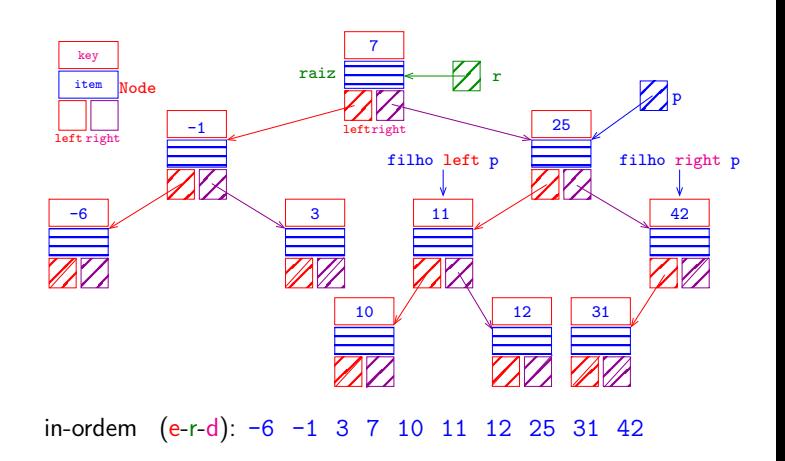

## Consumo de tempo

 $\mathcal{B}$  is a  $\mathcal{B}$  is

 $0.900$ 

 $\overline{a}$ 

O consumo de tempo das funções get(), put() e delete() é, no pior caso, proporcional à altura da árvore.

Conclusão: interessa trabalhar com árvores balanceadas: árvores AVL, árvores rubro-negras, árvores . . .

## Desempenho esperado

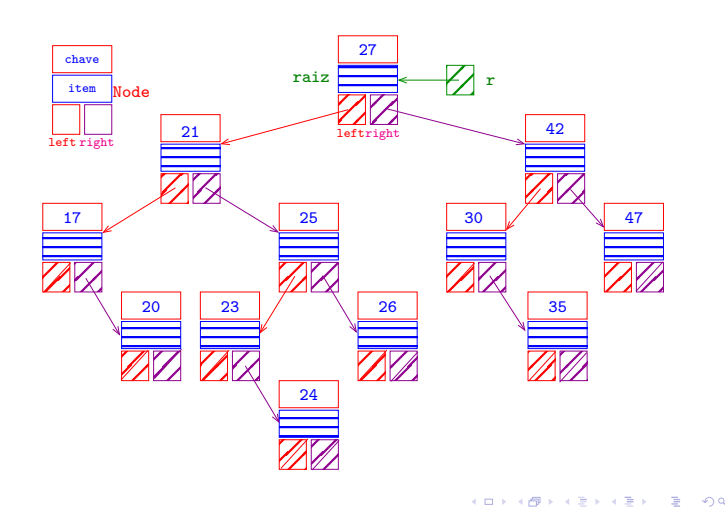

## Desempenho esperado

Na BST acima:

- $\triangleright$  a busca por 27 requer  $1+0$  comparações
- $\triangleright$  a busca por 21 requer  $1+1$  comparações
- $\triangleright$  a busca por 42 requer  $1+1$  comparações
- $\triangleright$  a busca por 17 requer  $1+2$  comparações
- a busca por 25 requer  $1+2$  comparações
- $\triangleright$  a busca por 30 requer  $1+2$  comparações
- $\triangleright$  a busca por 47 requer  $1+2$  comparações
- $\triangleright$  a busca por 20 requer  $1+3$  comparações
- $\triangleright$  a busca por 23 requer  $1+3$  comparações
- $\triangleright$  a busca por 26 requer  $1+3$  comparações
- $\triangleright$  a busca por 35 requer  $1+3$  comparações
- $\triangleright$  a busca por 24 requer  $1+4$  comparações  $\overline{P}$  000

## Consumo de tempo

## Desempenho esperado

Assim, o número médio de comparações necessários para uma busca com sucesso na BST acima é

 $(1+2+2+3+3+3+3+4+4+4+4+5)/12 \approx 3.17$ 

O **comprimento interno** (= internal path length) de uma BT é a soma das profundidades dos seus nós.

O comprimento interno da árvore mostrada anteriormente é

 $0 + 1 + 1 + 2 + 2 + 2 + 2 + 3 + 3 + 3 + 3 + 4 = 26$ 

**INTERNATIONAL STATE** 

**DER KERKER E DAG** 

### O número esperado de nós visitados durante uma busca em uma BST aleatória não passa de  $2 \lg n$

# AULA 11

#### **CALLANTA CALLANT**

## Árvores binárias de busca ótima

## **Optimal Binary Search Tree**

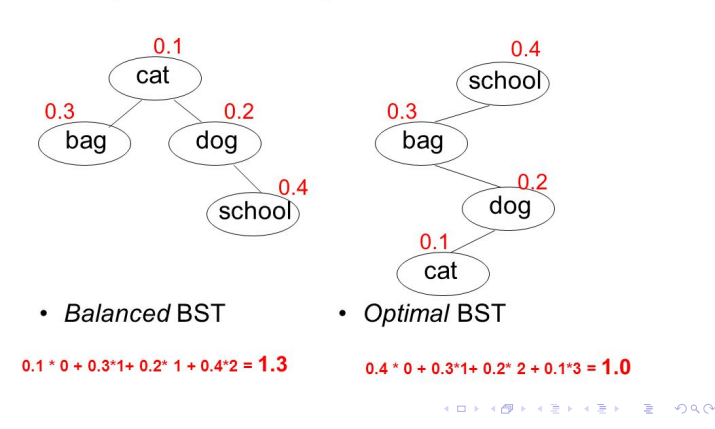

## Árvores binárias de busca ótima

Devemos realizar um série de operação get () em uma BST com chaves

 $key[0] < key[1] < key[2] < ... < key[n-1]$ .

Busca bem-sucedida: suponha que p[i] é a probabilidade de key [i] ser argumento de get().

**Problema.** construir uma BST que minimize o número esperado de comparações:

$$
p[0](\text{prf}[0]+1)+p[1](\text{prf}[1]+1)\\ +\cdots\\ +p[n-1](\text{prf}[n-1]+1)
$$

onde prf[i] é a profundidade da chave key[i].  $\begin{array}{c} \begin{array}{c} \hline \begin{array}{c} \hline \begin{array}{c} \hline \end{array} \\ \hline \end{array} \end{array} \end{array} \end{array}$ 

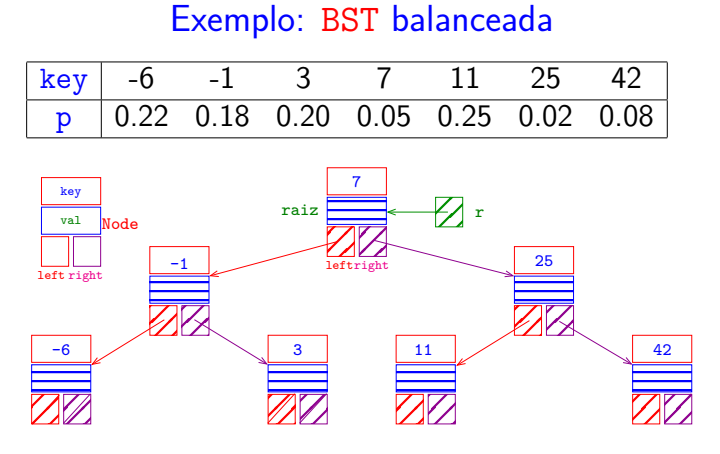

 $0.05+2(0.18+0.02)+3(0.22+0.20+0.25+0.08) =$ 2*.*7 comparações

 $= 0.00$ 

### Exemplo: BST ótima

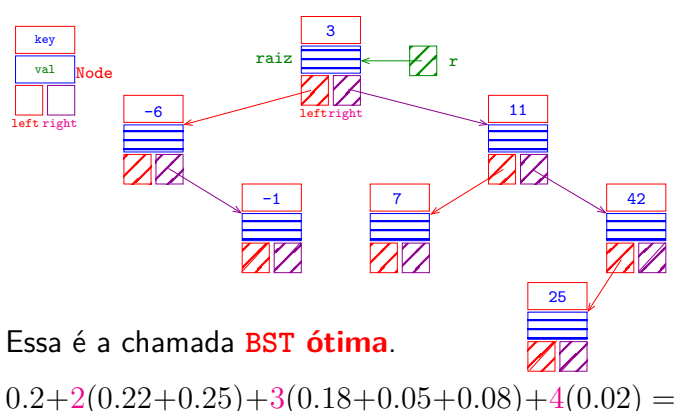

2*.*15 comparações

## Solução indutiva

Seja C[i,j] o número esperado de comparações de uma BST ótima com as chaves

 $key[i] < key[i+1] < \cdots < key[j-1]$ 

Suponha que a BST ótima das chaves

$$
key[i] < key[i{+}1] < \cdots < key[j{-}1]
$$

tem na sua raiz  $key[r]$ .

Nesse caso,

$$
C[i, j] = p[r] + C[i, r-1] + C[r+1, j] + \sum_{k=1}^{r-1} p[k] + \sum_{k=r+1}^{j-1} p[k] + \sum_{k=r+1}^{r-1} p[k]
$$

## Exemplo: BST gulosa

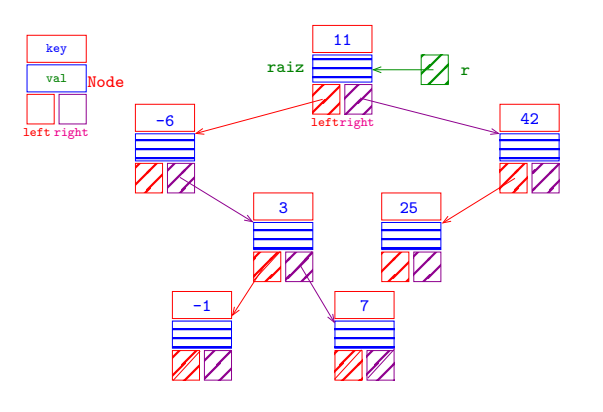

 $0.25+2(0.22+0.08)+3(0.2+0.02)+4(0.18+0.05) =$ 2*.*43 comparações

## Propriedade: subestrutura ótima

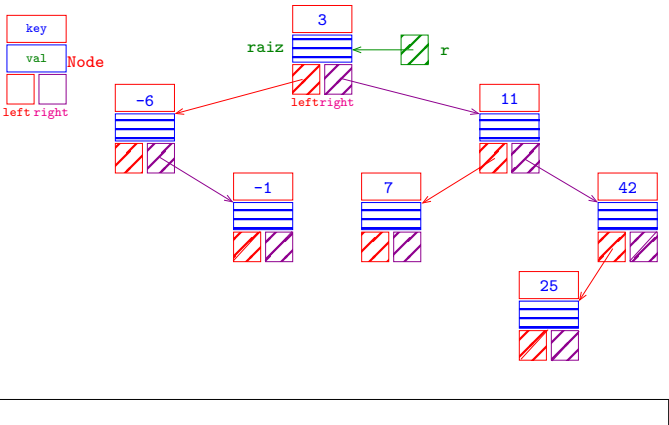

**Toda subárvore** de uma árvore ótima é **ótima**.

## Solução indutiva

Na expressão para C[i,j] temos que

- Rey  $[r]$  contribui com  $p[r]$  pois  $prf[r] = 0$ ;
- $\triangleright$  C[i, r-1] corresponde as comparações da subárvore esquerda;
- $\triangleright$  C[r+1, j] corresponde as comparações da subárvore direita;
- $\triangleright$  fazer key [r] raiz dessas subárvores faz as suas profundidades aumentarem de 1. Isso corresponde aos somatórios.

Reescrevendo obtemos

$$
C[i,j]=C[i,r-1]+C[r+1,j]+\sum_{k=i}^{j-1}p[k]
$$

 $-200$ 

## Recorrência

Finalmente, como não conhecemos key [r], testamos todos os candidatos

$$
C[i, i] = 0
$$
  
\n
$$
C[i, i+1] = p[i]
$$
  
\n
$$
C[i, j] = \min_{i \leq r < j} \{C[i, r-1] + C[r+1, j] + \sum_{k=1}^{j-1} p[k]\}
$$

Consumo de tempo

O consumo de tempo para construir uma BST ótima é  $O(n^3)$  onde n é o número de chaves na árvore.

**ICH LAN LEL LEL DE COO** 

KID KAP KID KID KID A DAG

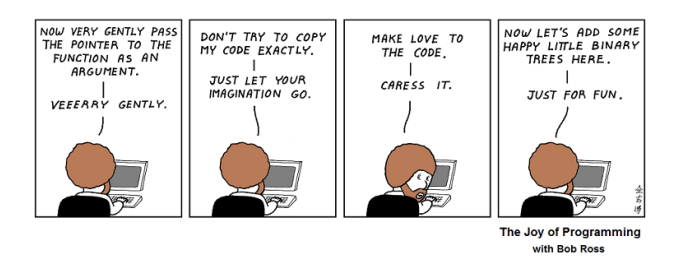

Fonte: https://br.pinterest.com/

Referências: Árvores 2-3 (PF); Balanced Search Trees (S&W); slides (S&W)

Árvore 2-3

#### Uma **árvore 2-3** é:

- $\blacktriangleright$  uma árvore vazia;
- ► ou um nó simples com 2 links:
	- $\triangleright$  um link left para uma árvore 2-3:
	- $\triangleright$  um link right para uma árvore 2-3;
- ► ou um nó duplo com **3 links**:
	- $\triangleright$  um link left para uma árvore 2-3;
	- $\triangleright$  um link mid para uma árvore 2-3; e
	- $\triangleright$  um link right para uma árvore 2-3.

Árvores 2-3 têm esse nome porque cada nó tem **2 ou 3 links**.

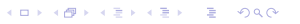

## Árvores 2-3

**KEXKEX E DAG** 

 $(0.75 \times 10^{-11})$ 

 $\Box$   $\rightarrow$   $\Diamond$   $\Box$   $\rightarrow$   $\Diamond$   $\Box$   $\rightarrow$   $\Diamond$   $\Box$   $\rightarrow$ 

Como implementar uma tabela de símbolos em uma BST de modo que a árvore permaneça aproximadamente balanceada?

Desejamos que a BST tenha altura próxima de  $\lg n$ , sendo n o número de nós, qualquer que seja a sequência de buscas e inserções aplicada à árvore.

Veremos árvores 2-3 que resolvem o problema em princípio.

A implementação da ideia, usando **árvores rubro-negras**, ainda será discutida.

## Ilustração de árvore 2-3

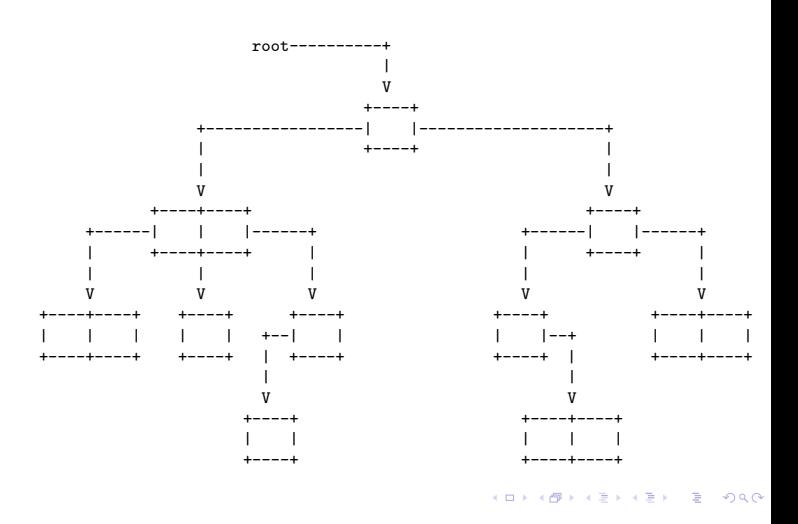

## Árvores 2-3

## Árvore 2-3 perfeitamente balanceadas

Nossas árvores 2-3 são **perfeitamente balanceada**: todos links null estão no mesmo nível.

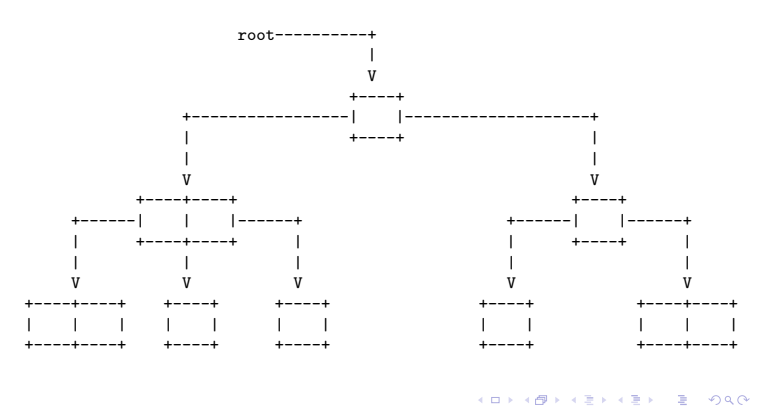

## Árvore 2-3 de busca

Uma árvore 2-3 de **busca** (2-3 search tree) é:

- $\blacktriangleright$  uma árvore vazia;
- ► ou um nó simples com uma chave e 2 links:
	- ► um link left para uma árvore 2-3 que tem chaves menores que a chave do nó e
	- $\triangleright$  um link right para uma árvore 2-3 que tem chaves maiores;
- ► ou um nó duplo com duas chave e **3 links**:
	- $\triangleright$  um link left para uma árvore 2-3 que tem chaves menores;
	- $\triangleright$  um link mid para uma árvore 2-3 que tem chaves entre as duas chaves do nó; e
	- $\triangleright$  um link right para uma árvore 2-3 que tem chaves maiores.

Exemplo de árvore 2-3 de busca

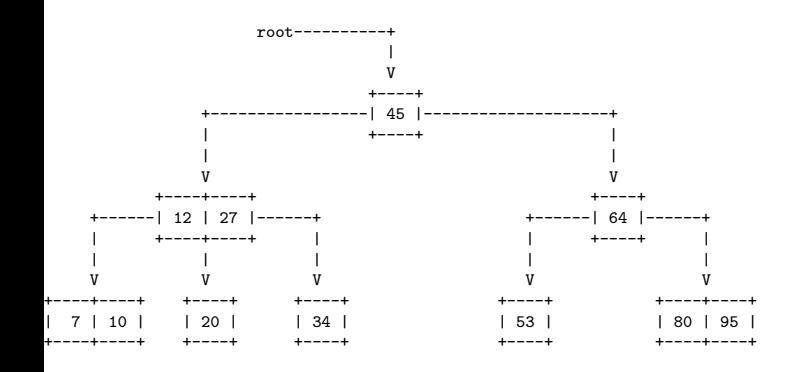

## Estrutura

**Importante.** Para nós árvore 2-3 é sinônimo de árvore 2-3 **perfeitamente balanceada**.

**Fato.** Toda árvore 2-3 de altura h tem no mínimo  $2<sup>h+1</sup>−1$  nós e no máximo  $3<sup>h+1</sup>−1$  nós.

**Consequência.** Toda árvore 2-3 com n nós tem altura não superior a  $\lg(n + 1) - 1$  e não inferior a  $\log_3(n + 1) - 1$ .

Anatomia de uma árvore 2-3 de busca

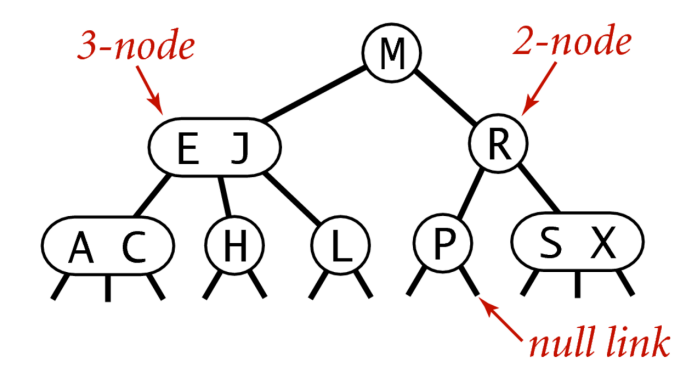

## Anatomy of a 2-3 search tree

Fonte: algs4

Missão

**Missão.** Manter uma árvore 2-3 de busca sujeita a operações de atualização como put(),  $deleteMin(), delete(), ...$ 

**KORK@RKERKER E DAG** 

**KEY KAR KERKER E YOUN** 

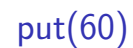

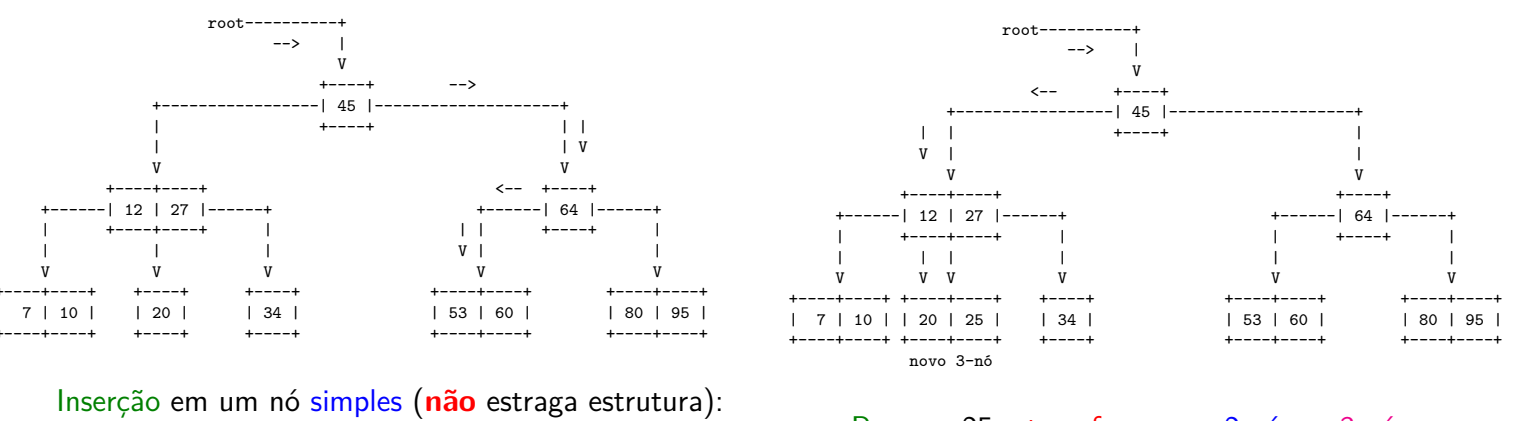

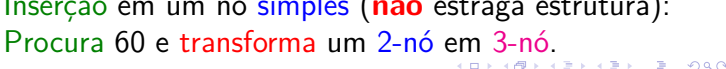

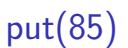

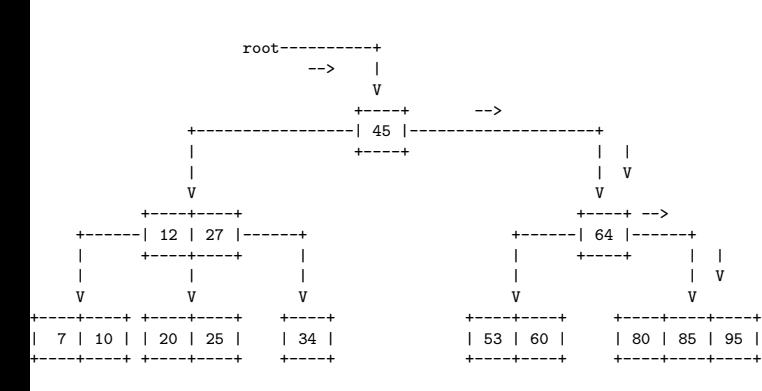

Inserção em um nó duplo (estraga estrutura): procura 85 e transforma um 3-nó em 4-nó.

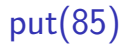

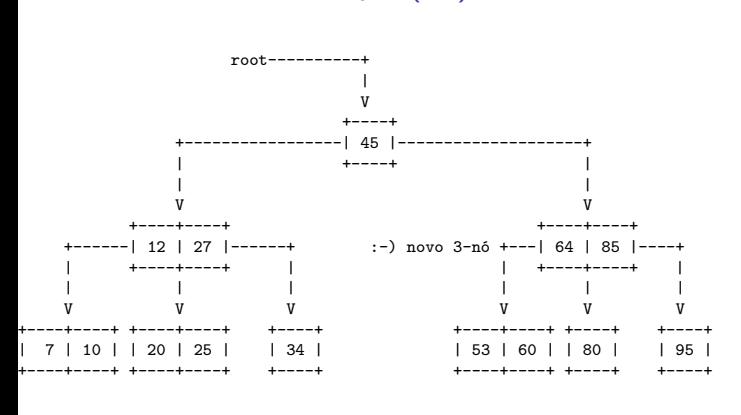

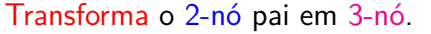

 $(0)$   $(0)$  $\lambda$  in the  $\lambda$  -size  $\lambda$  .  $= 990$ 

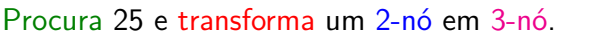

 $put(25)$ 

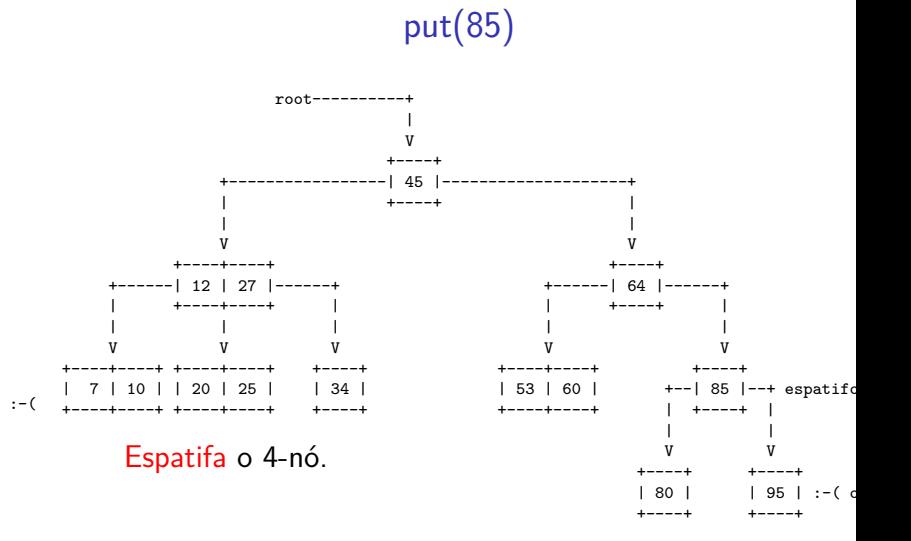

 $put(5)$ 

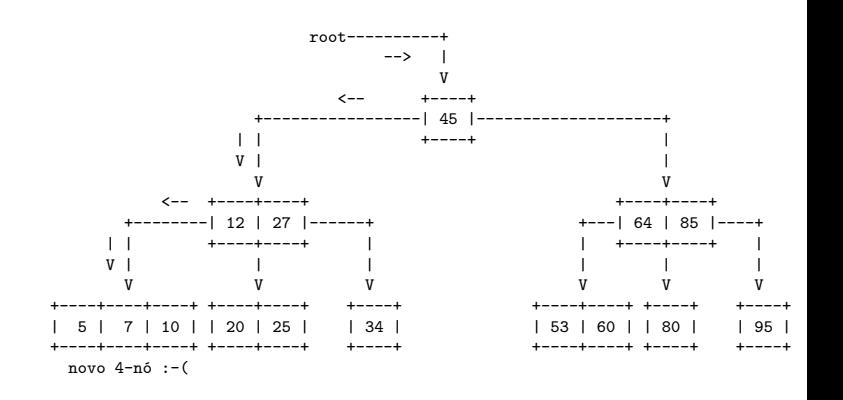

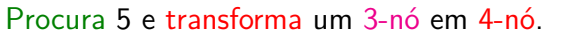

 $n \times 4\%$ 

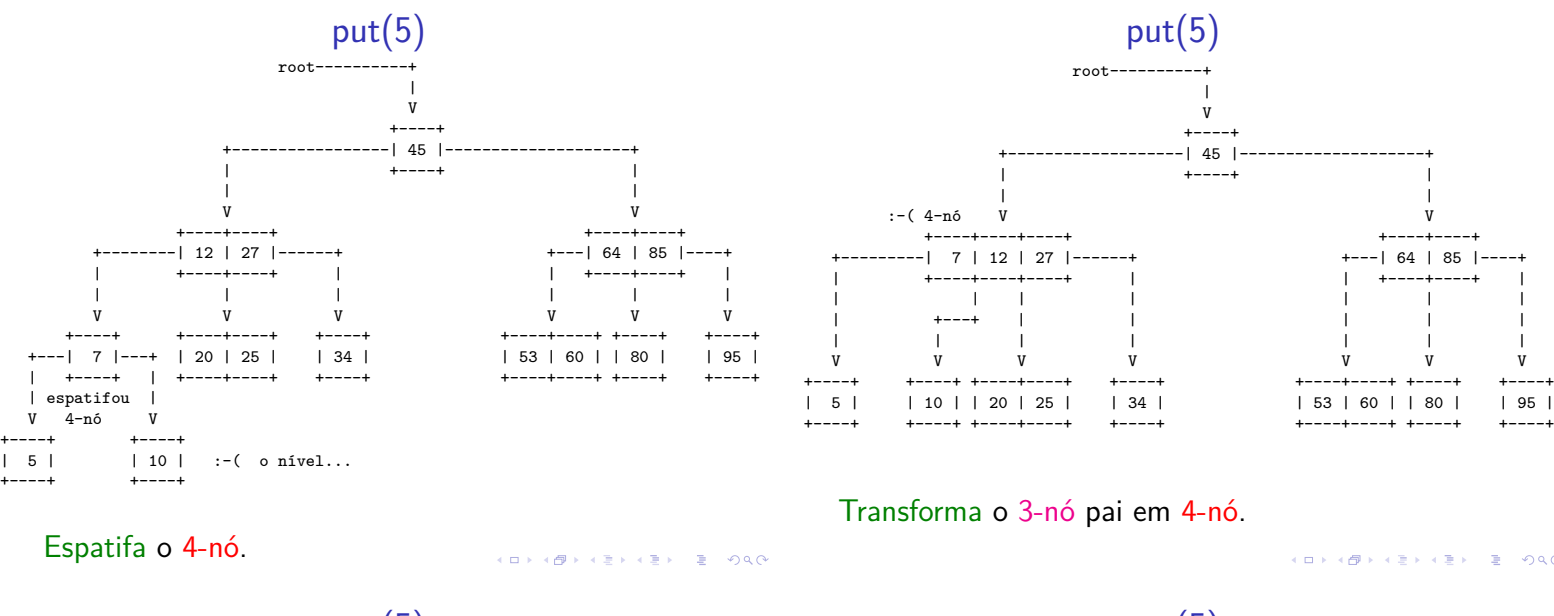

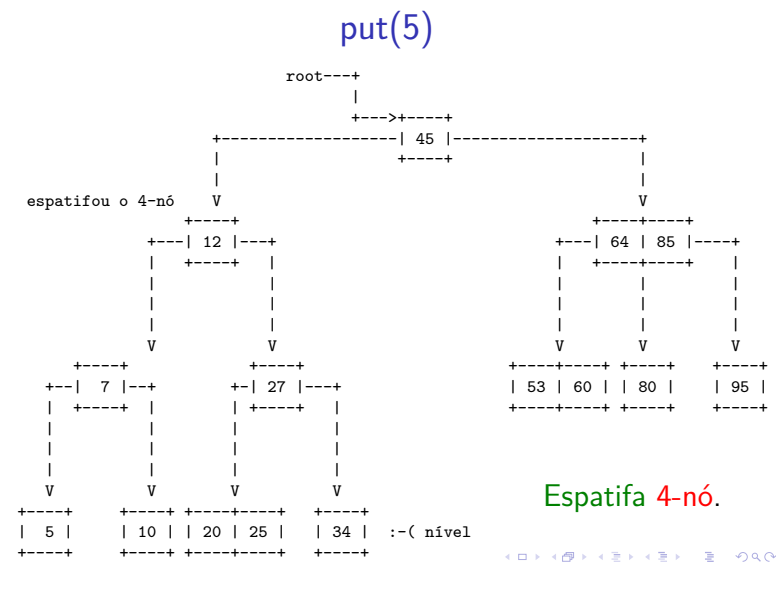

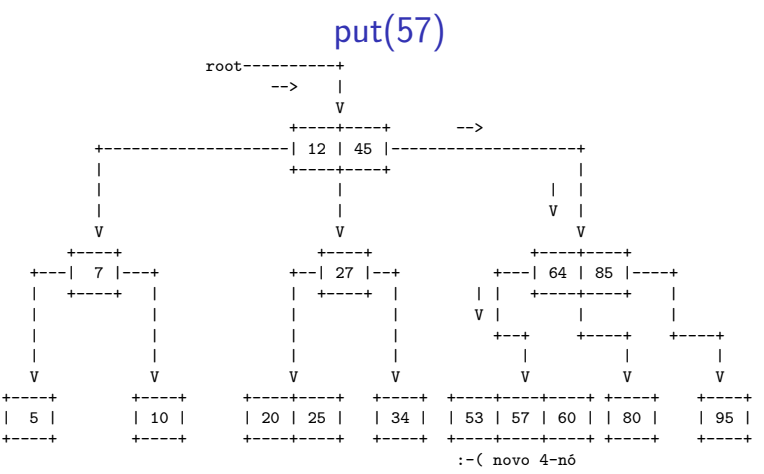

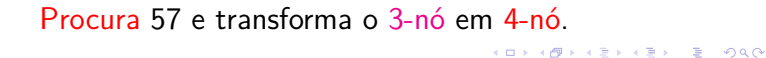

 $put(5)$ root-) novo 3-nó  $12$  | 45  $\overline{V}$  $\begin{vmatrix} 7 & 1 \end{vmatrix}$  $\begin{array}{cc} \text{1} & 27 \end{array}$  $| 64 | 85 |$  $| 5 |$  $|10|$  $|20|25|$  $|34|$ | 53 | 60 | | 80 |  $|95|$ 

Transforma o 2-nó pai em 3-nó.

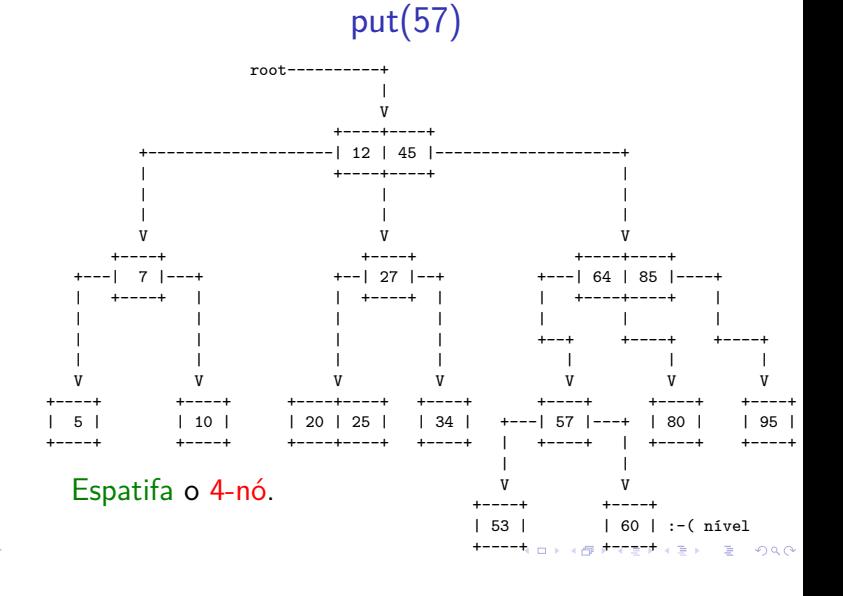

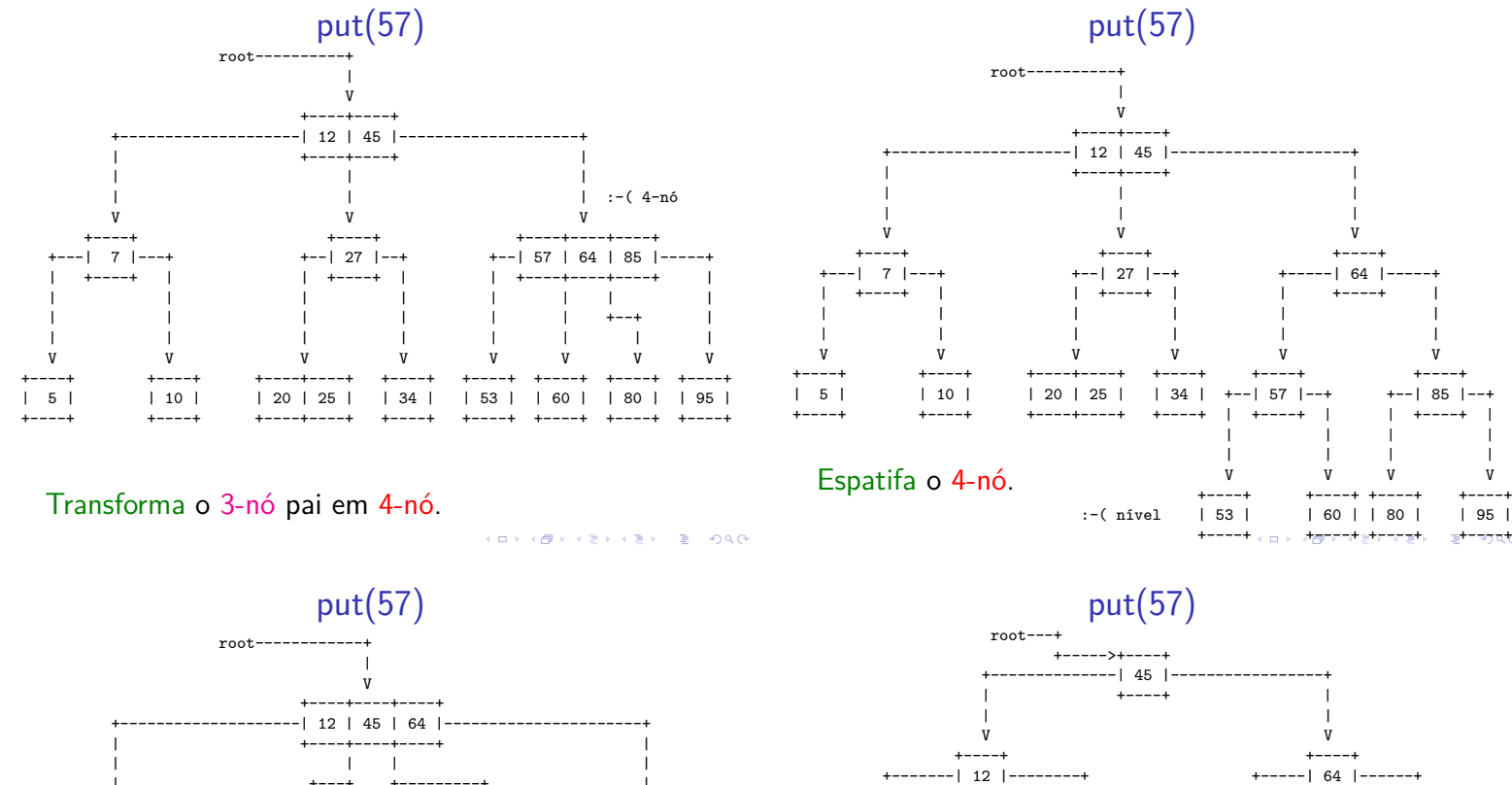

 $\overline{7}$ 

 $|10|$ 

Espatifa o 4-nó.

 $5<sup>1</sup>$ 

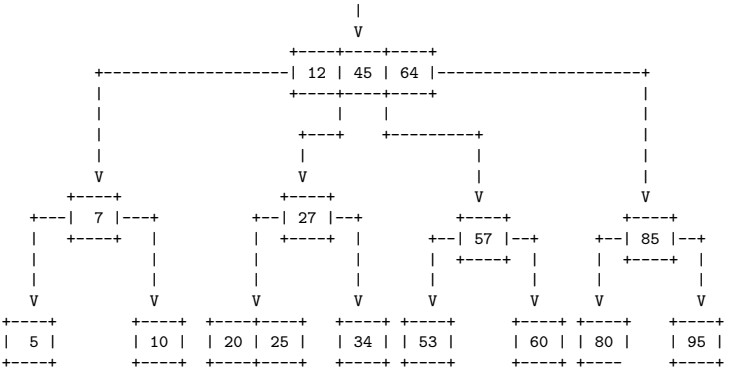

Tranforma o 3-nó pai em um 4-nó.

 $200$ 

## Tranformações preservam propriedades

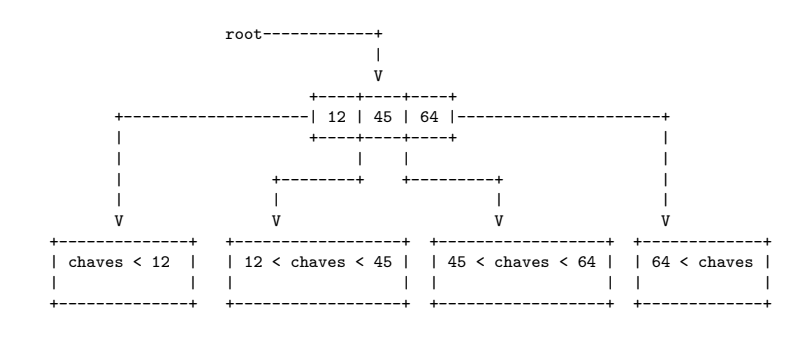

K (ロ) X (@) X (경) X (경) X (중) X (중) 2 (0) < 0) Q (0)

Altura foi incrementada!  $\sim$ 

57

64 |

 $|60|$  | 80 |

85

 $1.95$ 

## Tranformações preservam propriedades

 $34 \mid$ 

 $\vert$  53  $\vert$ 

 $27$ 

 $|20|25|$ 

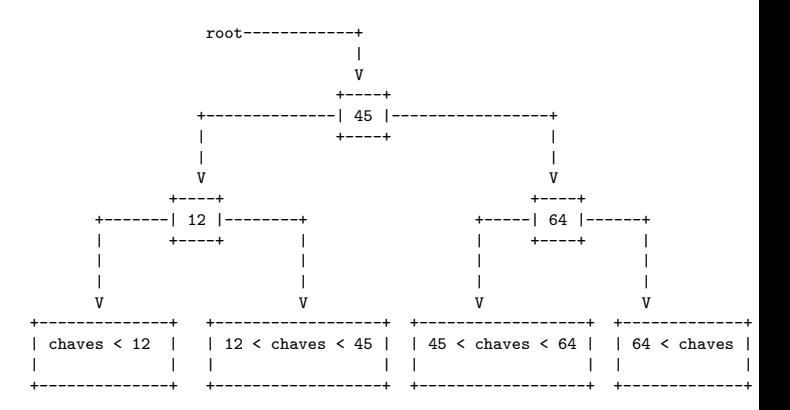

in 1  $\sqrt{2}$ 

## Tranformações preservam propriedades

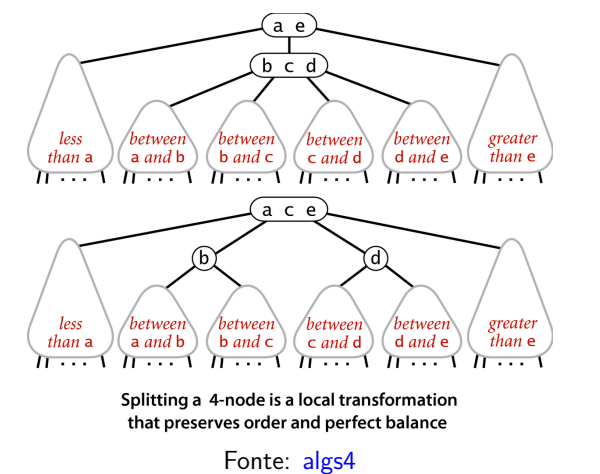

## Consumo de tempo

Numa árvore 2-3 com n nós, busca e inserção nunca visitam mais que  $\lg(n+1)$ . Cada visita faz no máximo 2 comparações de chaves.

Implementação

**KEXKEX E DAG** 

**CHARLEY AREA B** 990

Árvore 2-3 aleatória

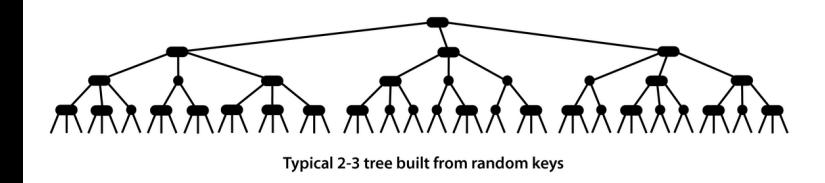

Usaremos BSTs (árvores binária de busca) para simultar árvores 2-3.

Fonte: algs4

**KEY KAR KERKER E YOUN** 

## BSTs rubro-negras

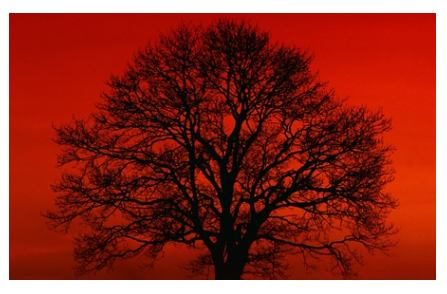

Fonte: http://scottlobdell.me/

Referências: BSTs rubro-negras (PF); Balanced Search Trees (S&W); slides (S&W) Hashing Functions (S&W)

## BSTs rubro-negras

Uma BST rubro-negra (red-black *BST*) é uma BST que simula uma árvores 2-3.

Cada 3-nó da árvore 2-3 é representado por dois 2-nós ligados por um link rubro.

Nossas BSTs são esquerdistas (left-leaning), pois os links rubros são **sempre** inclinados para a esquerda.

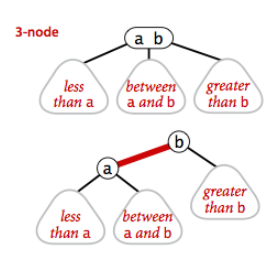

## BSTs rubro-negras

Uma **BST rubro-negra** é uma BST cujos links são negros e rubros e:

- $\blacktriangleright$  links rubros se inclinam para a esquerda;
- $\triangleright$  nenhum nó incide em dois links rubros;
- <sup>I</sup> **balanceamento negro perfeito**: todo caminho da raiz até um link null tem o mesmo número de links negros.

Se os links rubros forem desenhados horizontalmente e depois contraídos, teremos uma árvore 2-3

## Árvore 2-3 para rubro-negra

Se os links rubros forem desenhados horizontalmente e depois contraídos, teremos uma árvore 2-3:

A red-black tree with horizontal red links is a 2-3 tree

Fonte: algs4

**KERKER E DAG** 

 $3000$ 

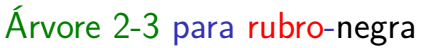

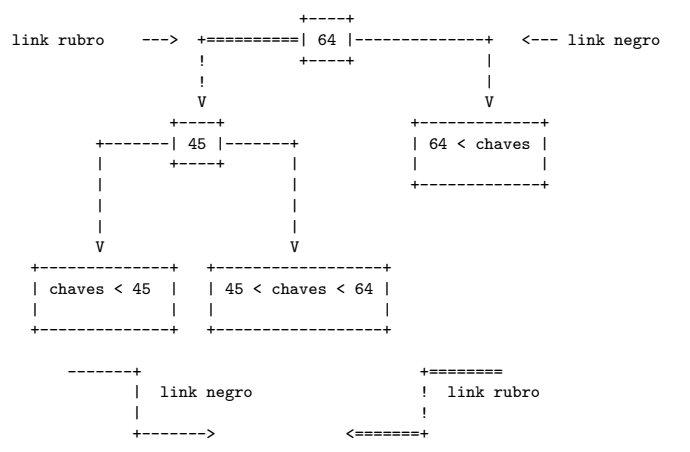

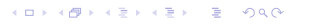

## Anatomia de uma árvore rubro-negra

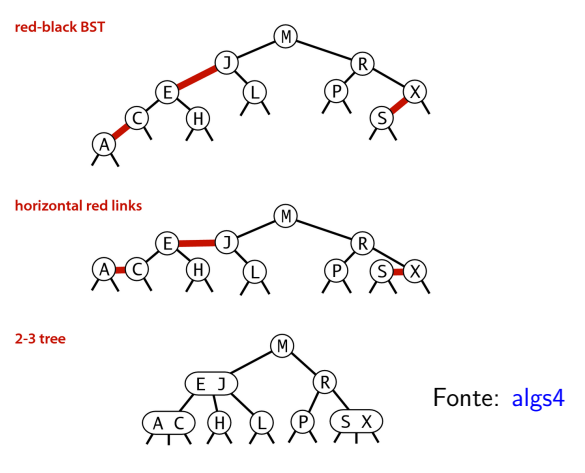

1-1 correspondence between red-black BSTs and 2-3 trees

## Árvore 2-3 para rubro-negra

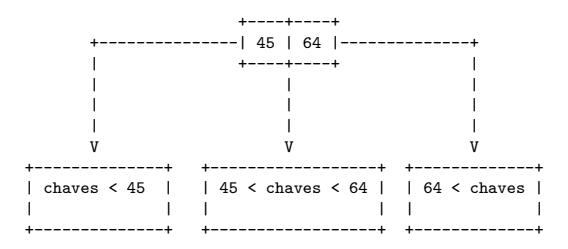

Árvore 2-3

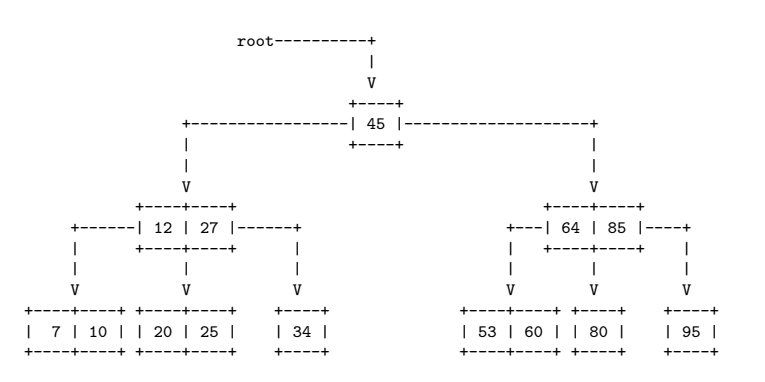

 $(0.107)$  $\lambda$  (  $\lambda$  )  $\lambda$  ) and (  $rac{1}{2}$  $\epsilon \gg 1$ 

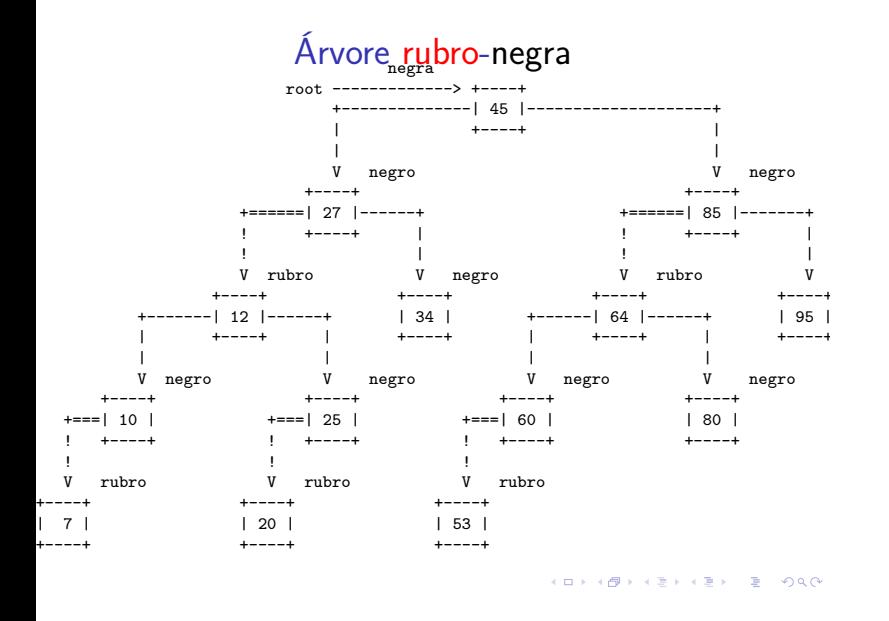

Nós de uma BST rubro-negra

É inconveniente armazenar a cor de um link na estrutura de dados; é mais simples armazenar essa informação nos nós.

A cor de um nó é a cor do único link que entra nele.

A raiz é considerada **negra**.

```
private static final boolean RED = true;
private static final boolean BLACK = false;
```
K □ X K @ X K 할 X X 할 X T 할 X Y Q Q Q

Balanço e profundidade

O **balanço negro perfeito** vem do fato de que os links negros correspondem aos links da árvore 2-3. **Nota.** No CLRS as árvores rubro-negras têm nós rubros e negros:

- nós rubros são os referenciados por links rubros.
- <sup>I</sup> **nós negros** são os referenciados por **links negros**.

A **profundidade negra** de um nó x é o número de **links negros** no caminho da raiz até x.

A **altura negra** da árvore é o máximo da **profundidade negra** de todos os nós.

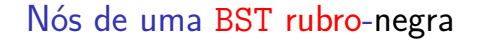

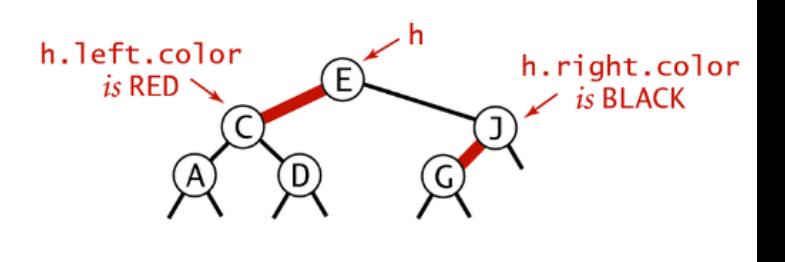

**ALEXALEX LE PORC**  $\overline{AB}$ 

get(key)

```
O código de busca (= get()) para BSTs
rubro-negras é exatamente igual ao das BSTs
comuns!
```

```
public Value get(Key key) {
  Node x = get(r, key);if (x == null) return null;
  return x.val;
}
```
Nós de uma BST rubro-negra private class Node{ Key key; Value val; Node left, right; int n; // número de nós nesta subárvore boolean color; // cor do link para este nó Node(Key key, Value val, int n, boolean color) { this.key = key; this.val = val; this. $n = n$ ; this.color = color; } } private boolean isRed(Node x) { if  $(x == null)$  return false; return  $x.color == RED$ ; } KORK@RKERKER E 1990

**KORK@RKERKER E 1990** 

## get(key)

O código de busca  $(= get())$  para BSTs rubro-**negras** é exatamente igual ao das BSTs comuns!

#### private Node get(Node x, Key key) {

```
// Considera subárvore que tem raiz x
  if (x == null) return null;
  int cmp = key.compile(x.key);if (\text{cmp} < 0)return get(x.left, key);
  else if (cmp > 0)
      return get(x.right, key);
  else return x;
}
                              .<br>- KD X K@ X K 통 X X 통 X Y Q Q Q Y
```
Inserção em um 2-nó

## get(key) versão iterativa

Recebe uma chave key e retorna o valor val associado key; se key não está na BST, retorna null. private Node get(Node x, Key key) { if  $(x == null)$  return null; while  $(x := null \& x \cdot k$ ey.equals $(key))$ int  $cmp = key.compileTo(x.\text{key});$ if  $(\text{cmp} > k)$  $x = x.left;$ else  $x = x$  right; if  $(x := null)$  return  $x.val$ ; return null;  $\mathbf{1}_{\{1,2\}\cup\{1,3\}}\mathbf{1}_{\{1,3\}\cup\{1,4\}}\mathbf{1}_{\{1,4\}\cup\{1,5\}}\mathbf{1}_{\{1,5\}\cup\{1,6\}}$ ا<sup>د</sup>

## Inserção em um 2-nó

#### Árvore formada por apenas um 2-nó

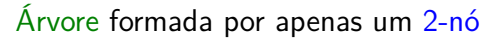

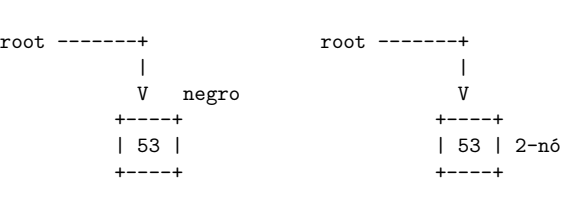

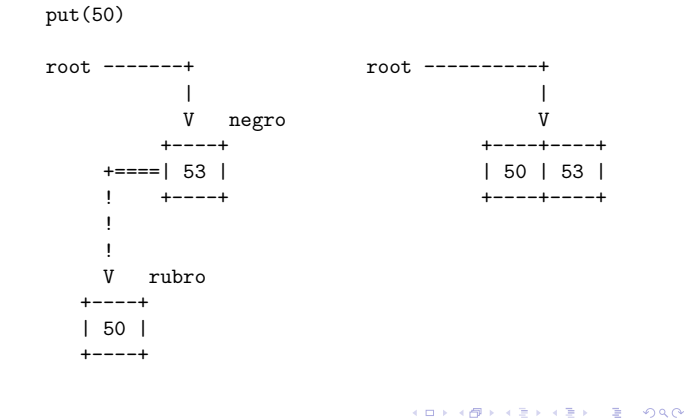

**KOX KOX KEX KEX LE LONG** 

## Inserção em um 2-nó

### Árvore formada por apenas um 2-nó

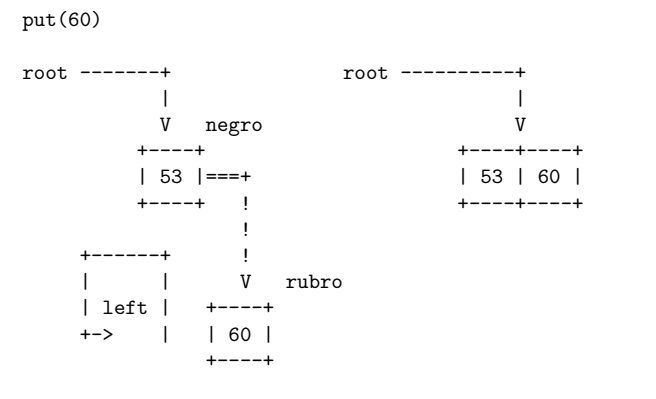

**KORK@RKERKER E DAG** 

## Inserção em um 2-nó

### Árvore formada por apenas um 2-nó

root = rotateLeft(root);

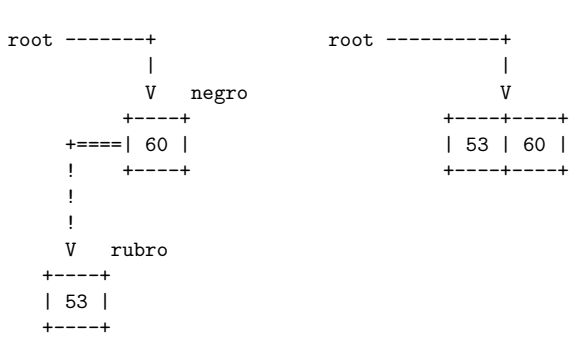

## Inserção em um 2-nó qualquer

## Inserção em um 2-nó qualquer

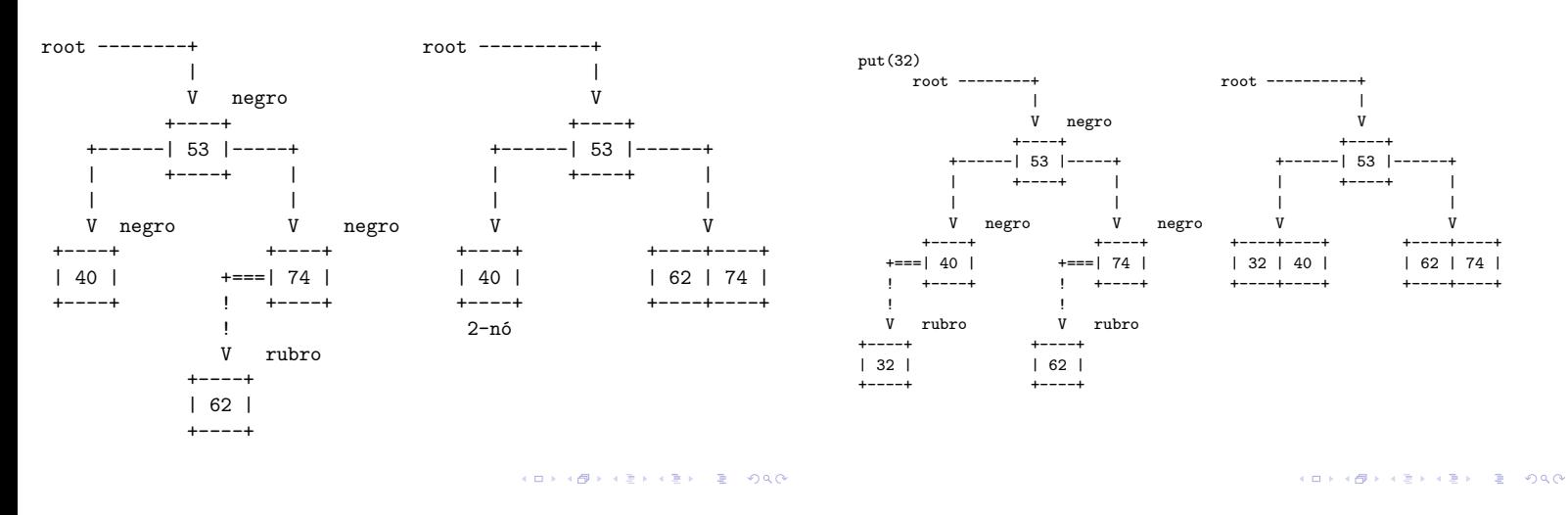

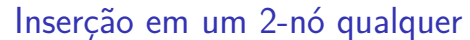

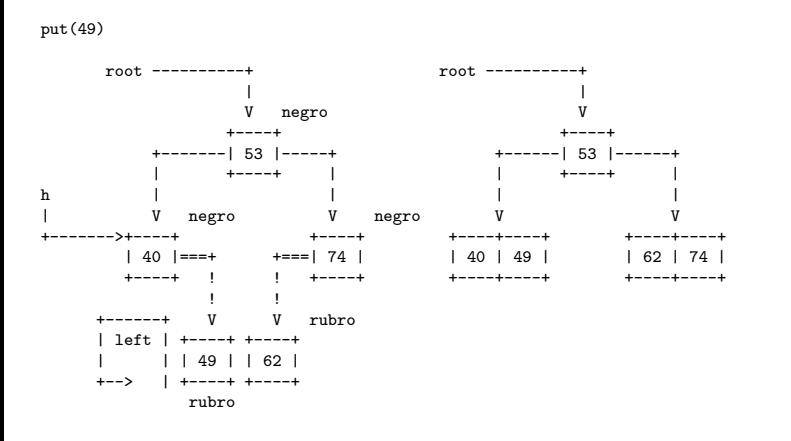

**KORK@RKERKER E DAG** 

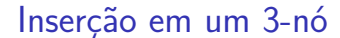

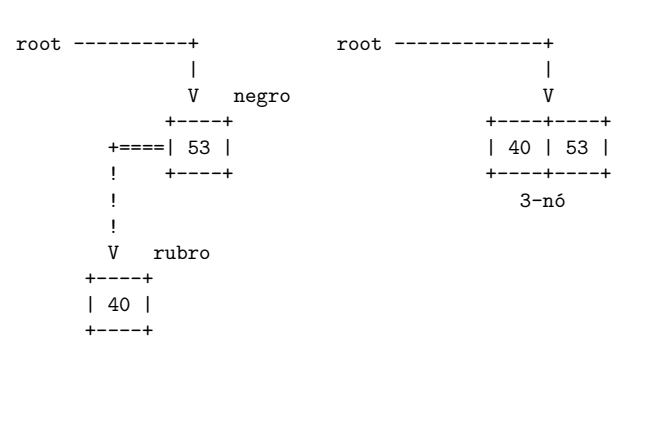

**KORK@RKERKER E DAG** 

## Inserção em um 2-nó qualquer

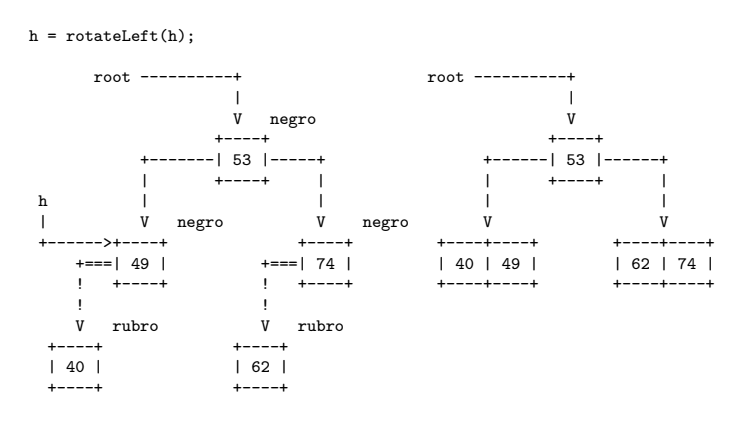

## chave é inserida é menor do 3-nó

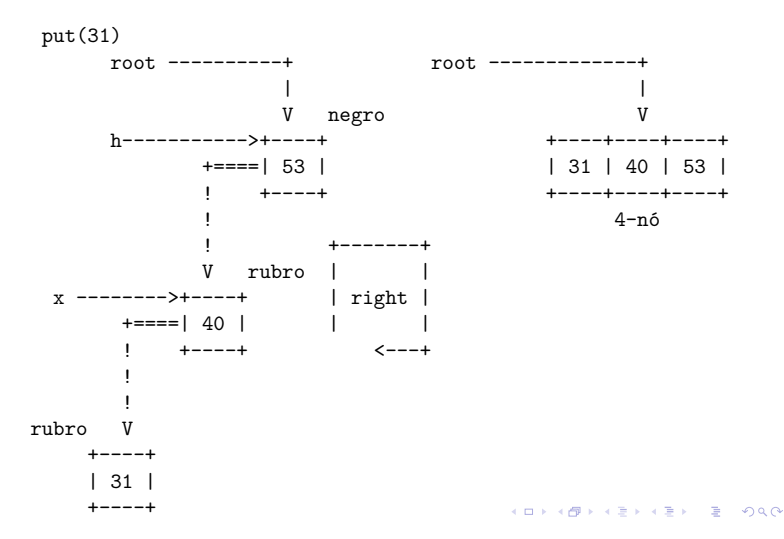

## chave é inserida é menor do 3-nó

## chave é inserida é menor do 3-nó

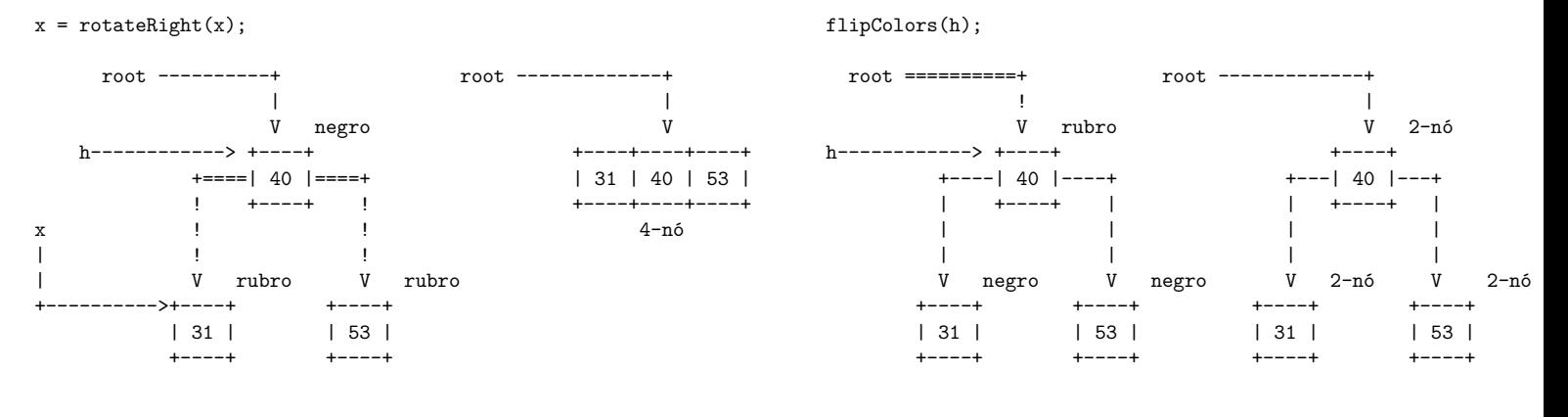

**ALEXAND HER KEY EL DAG** 

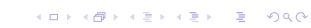

#### chave é inserida entre as chaves do 3-nó

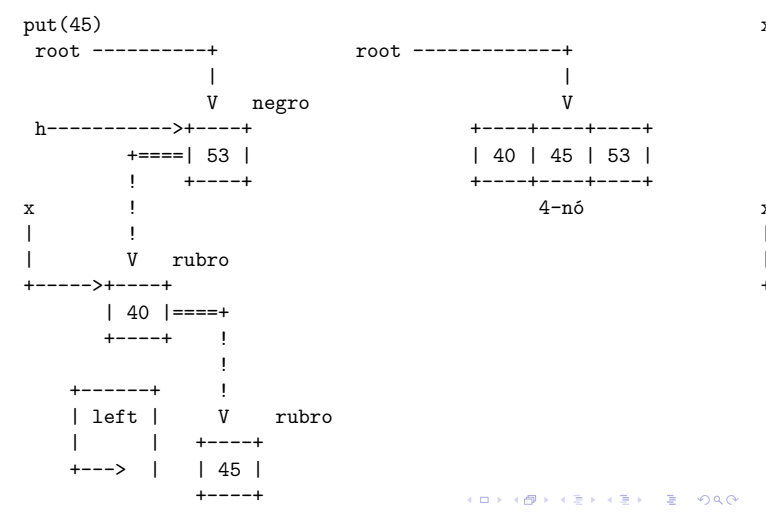

## chave é inserida entre as chaves do 3-nó chave é inserida entre as chaves do 3-nó

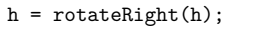

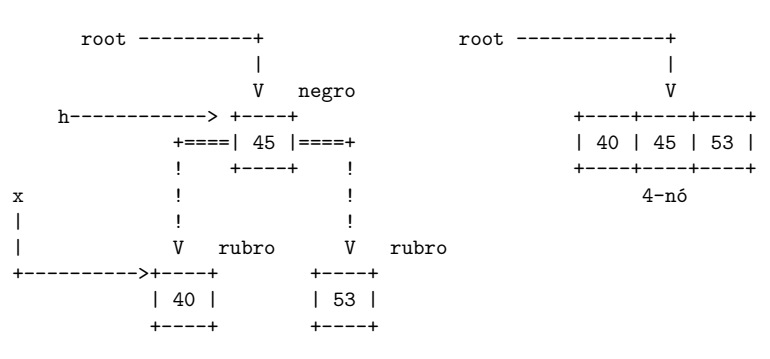

#### 

### chave é inserida entre as chaves do 3-nó

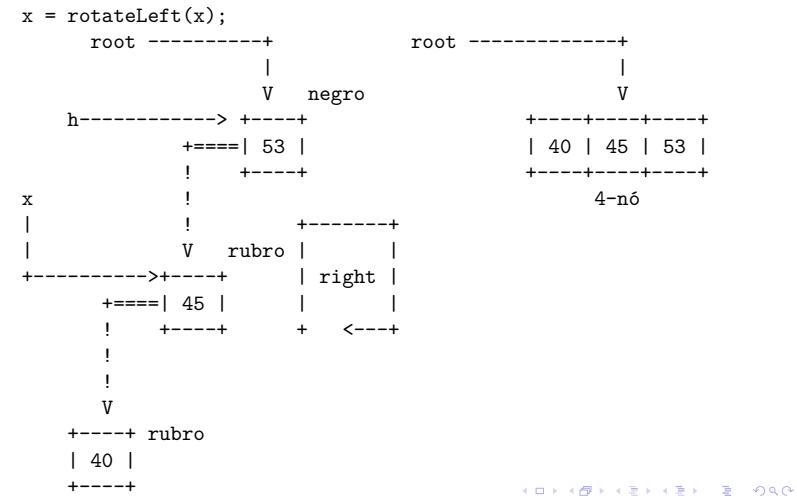

#### flipColors(h); hmmm. raiz deve ser negra

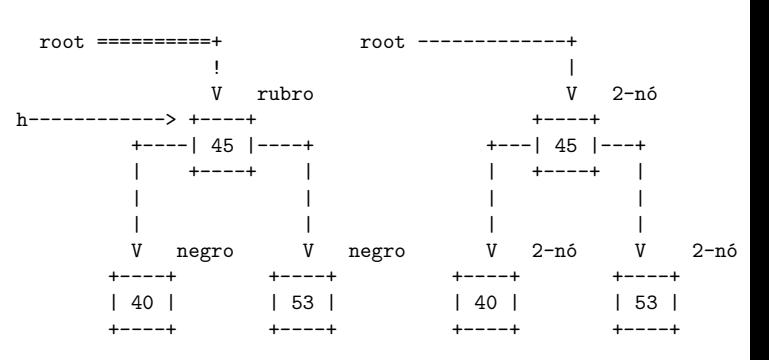

**ALLANDA KERKER E DAG** 

## chave inserida é maior que todas do 3-nó

chave inserida é maior que todas do 3-nó

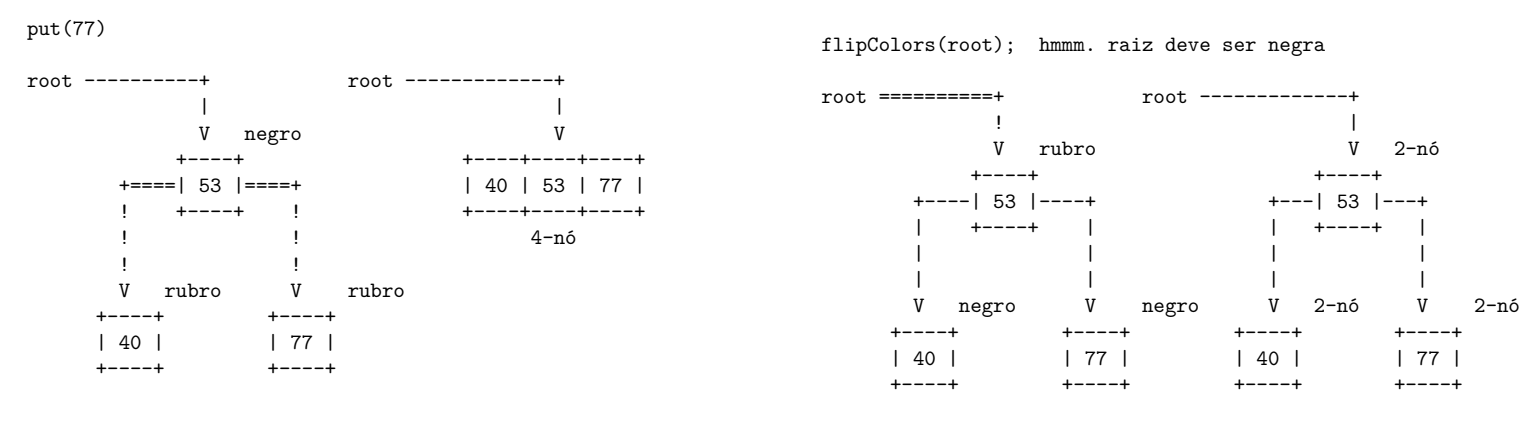

**ALLAMATICAL BLACK** 

## chave é inserida em um 3-nó qualquer

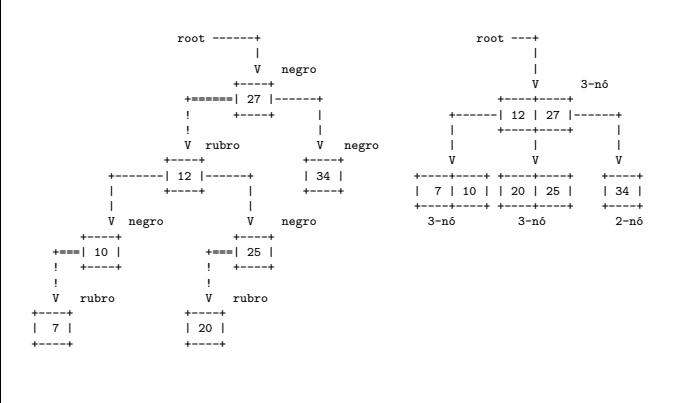

KORKORK (ERKER) E I DAO

## chave é inserida em um 3-nó qualquer

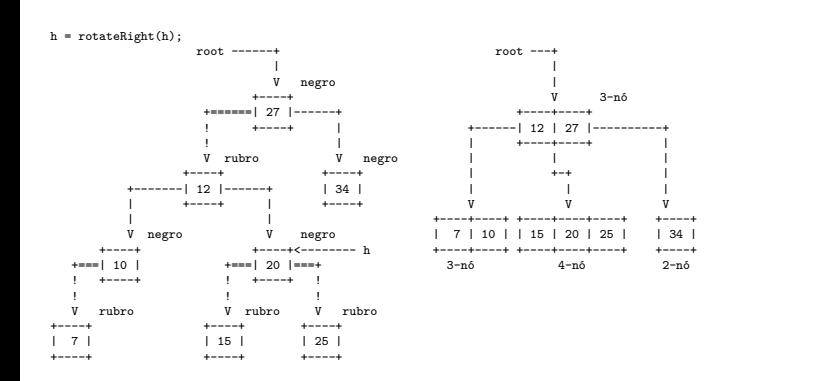

KORK@RKERKER E 1990

## chave é inserida em um 3-nó qualquer

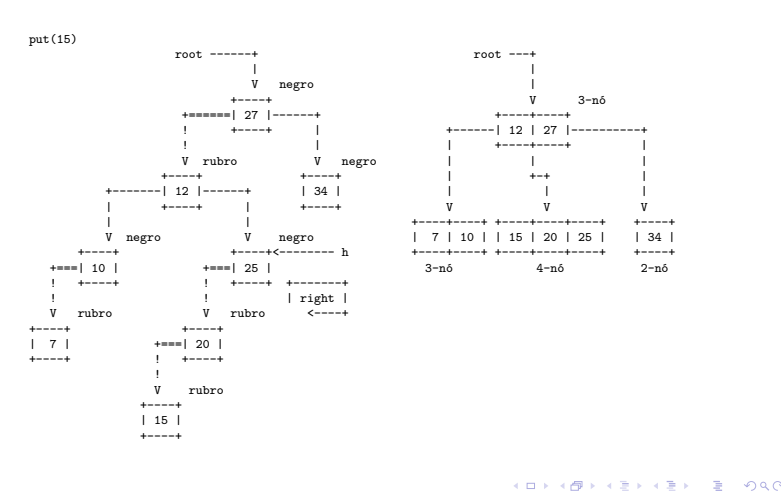

chave é inserida em um 3-nó qualquer

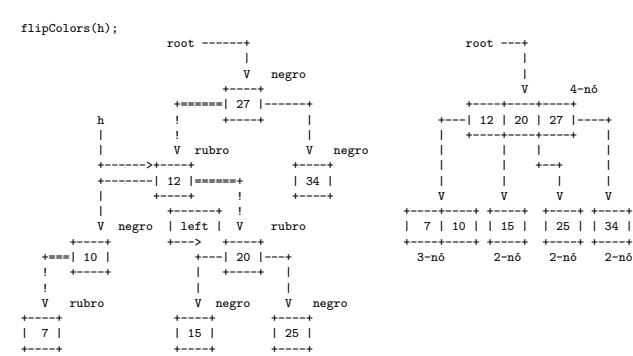

## chave é inserida em um 3-nó qualquer

## chave é inserida em um 3-nó qualquer

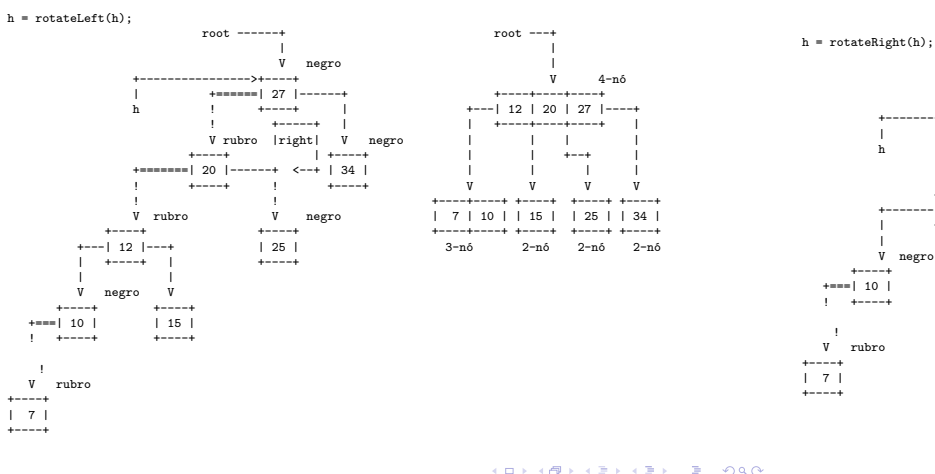

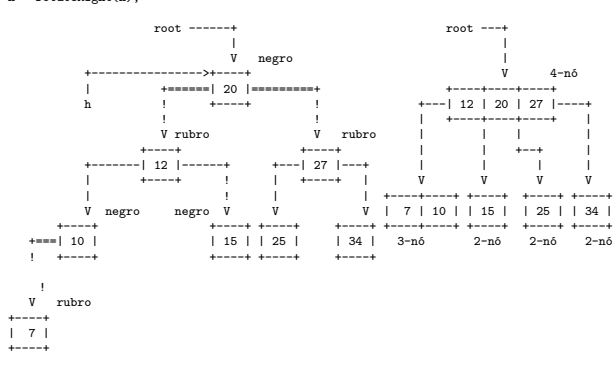

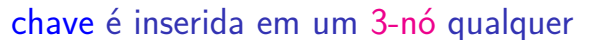

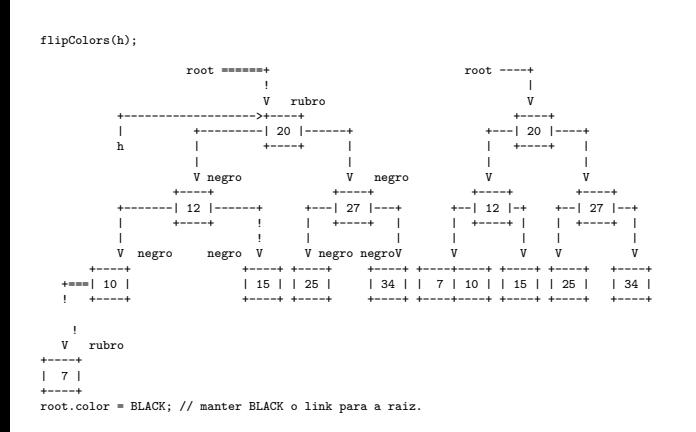

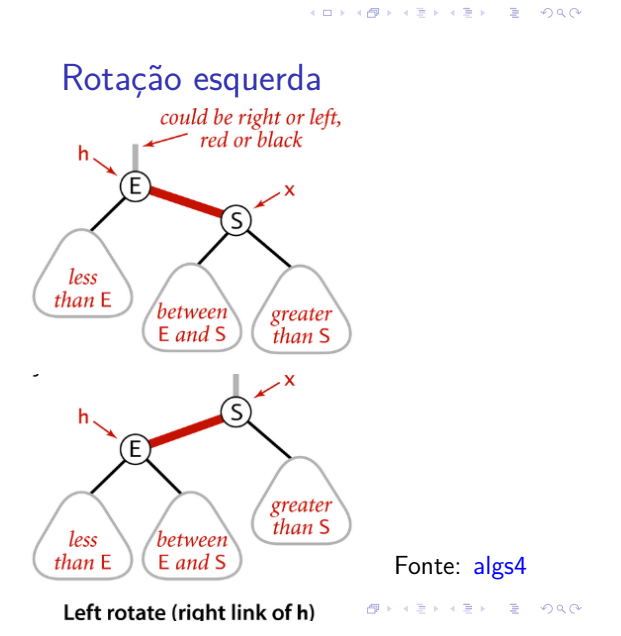

## Rotações

**DER KERKER E DAG** 

KID KIN KEY KEY LE LONG

O código de inserção  $(=$  put()) é complicado; ele depende de operações de rotação.

Durante uma operação de inserção, podemos ter, temporariamente, um link rubro inclinado para a direita ou dois links rubros incidindo no mesmo nó.

Para corrigir isso, usamos rotações e *flipping colors*.

**Rotação esquerda** (ou horária) em torno de um nó h: o filho direito de h"sobe"e adota h como seu filho esquerdo.

Continuamos tendo uma BST com os mesmos nós, mas raiz diferente.

## Rotação esquerda

```
private Node rotateLeft(Node h) {
  Node x = h.right;h.right = x.left;x. left = h;
  x.color = h.color;
  h.color = RED;
  x.n = h.n;h.n = 1 + size(h.left) + size(h.right);return x;
}
```
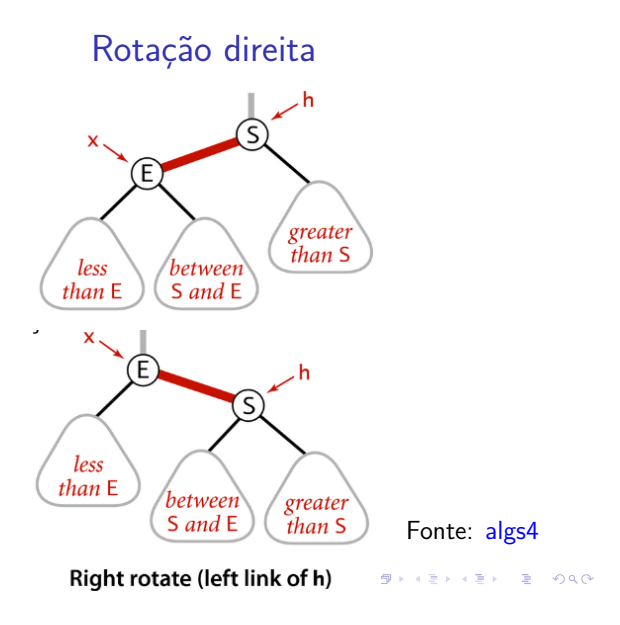

## Rotação direita

```
private Node rotateRight(Node h) {
  Node x = h. left;
  h.left = x.right;
  x. right = h;x.color = h.color;
  h.color = RED;
  x.n = h.n;h.n = 1 + size(h.left) + size(h.right);return x;
}
```
Flipping colors

As operações de rotação são locais.

Depois de uma rotação, continuamos tendo uma BST com **balanceamento negro perfeito**.

Mas a operação pode ter criado um link rubro inclinado para a lado errado ou dois links rubros seguidos. Isso deverá ser corrigido.

Na árvore 2-3 a operação de **flipping colors** corresponderá a espatifar um 4-nó e subir a chave do meio para o nó pai.

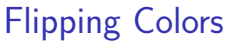

```
private void flipColors(Node h) {
  h.color = RED;
  h.left˙color = BLACK;
  h.right.color = BLACK;
}
```
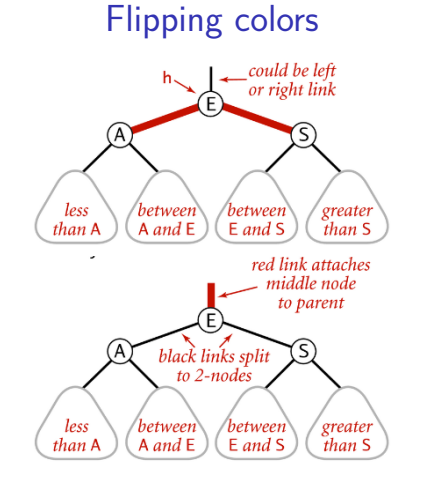

Flipping colors to split a 4-node Fonte: algs4  $(0)$   $(0)$ 

RedBlackBST

```
public class RedBlackBST<Keyextends
            Comparable<Key>, Value> {
  private Node r;
  private class Node
  private boolean isRed(Node h)
  private Node rotateLeft(Node h)
  private Node rotateRight(Node h)
  private void flipColors(Node h)
  private int size()
```
KID KIN KE KE KE YA RA

**KORK@RKERKER E 1990** 

 $\lambda$  in  $\lambda$  ,  $\lambda$  in  $\lambda$ 

 $\mathbb{R}^2$ 

## RedBlackBST

```
public void put(Key key, Value val) {
  r = put(r, key, val);r.color = BLACK;
}
```
## private Node put(Node h, Key key, Value val) { if  $(h == null)$ return new Node(key, val, 1, RED); int cmp = key.compareTo(h.key); if  $(\text{cmp} < 0)$ h.left =  $put(h.left, key, val);$ else if (cmp > 0) h.right = put(h.right, key, val); else h.val= val; h= balance(h); return h; }

RedBlackBST

### RedBlackBST

```
private Node balance(Node h) {
```
- if (isRed(h.right) && !isRed(h.left))
	- $h = \text{rotateLeft}(h)$ ;
- if (isRed(h.left)&&isRed(h.left.left))  $h = \text{rotateRight}(h)$ ;
- if (isRed(h.left) && isRed(h.right)) flipColors(h);

```
h.n = size(h.left) + size(h.right) + 1;return h;
```

```
}
```
**KORK@RKERKER E DAG** 

-<br>KED K@D K 3 D K 3 D X 3 D X O K 2